## **ACCESO SECRETARIA VIRTUAL**

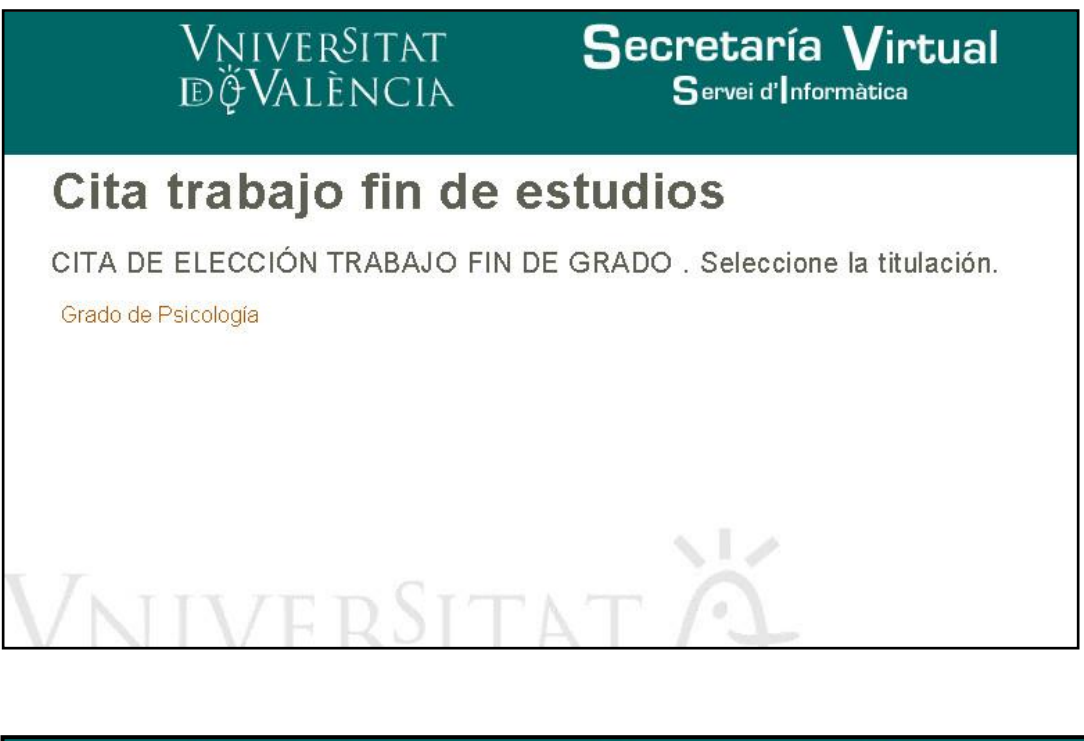

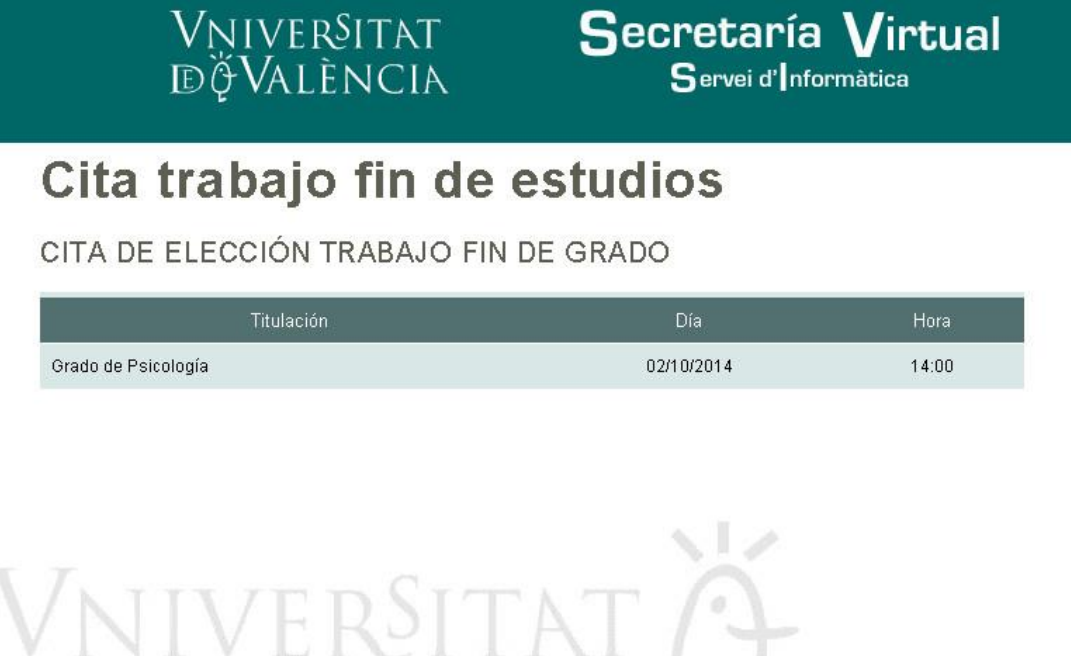

## **ADJUDICACIÓN DE TRABAJO DE FIN DE ESTUDIOS**

Para escoger el tema del Trabajo de Fin de Estudios hay que entrar el portal del alumno. Dentro del menú 'Matrícula graus oficials', en el apartado *Altres*, debemos elegir la opción 'Adjudicació de temes'

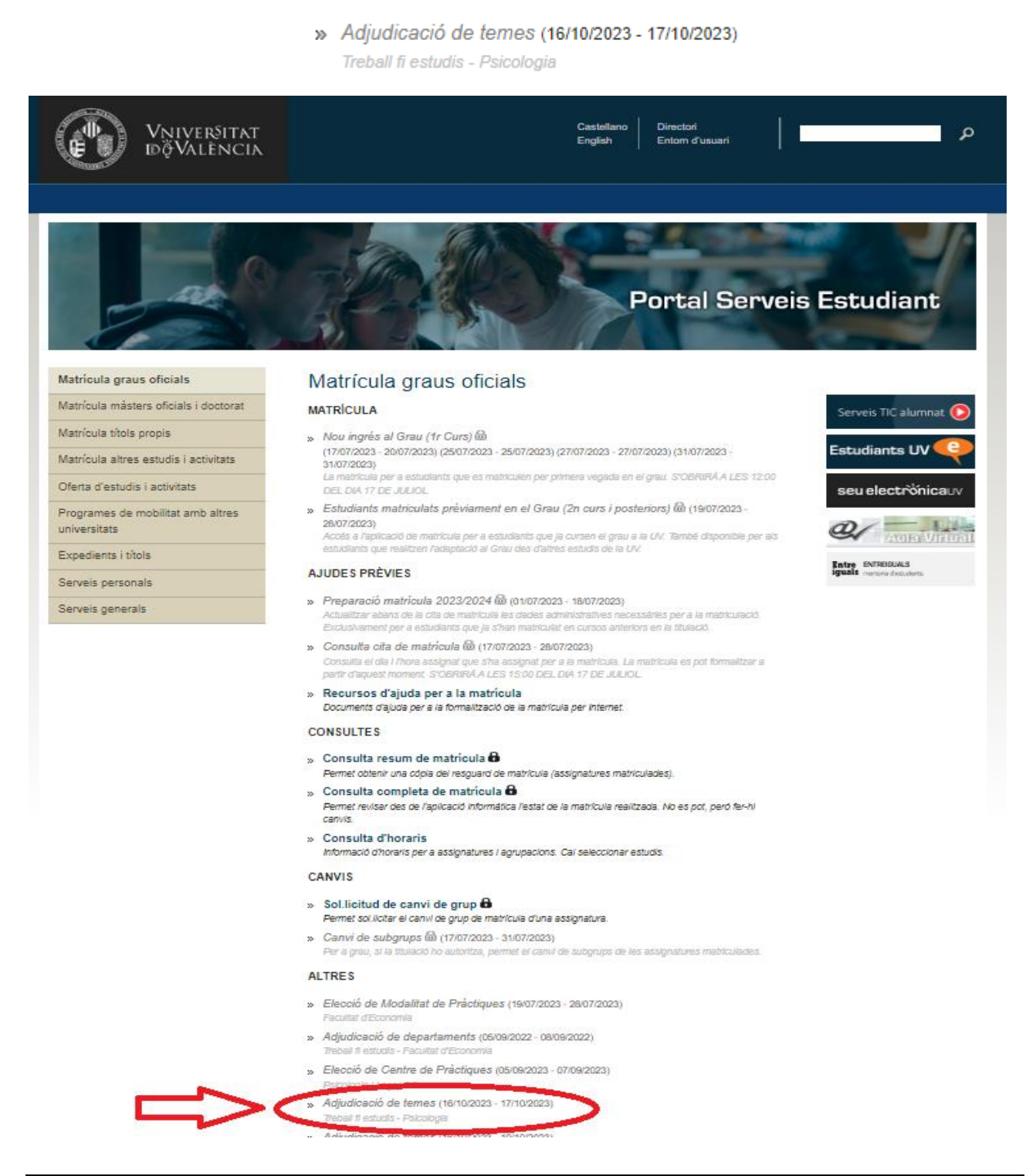

Si se está matriculado de varias titulaciones hay que escoger la titulación para la que se va a realizar la elección de temas de TFG.

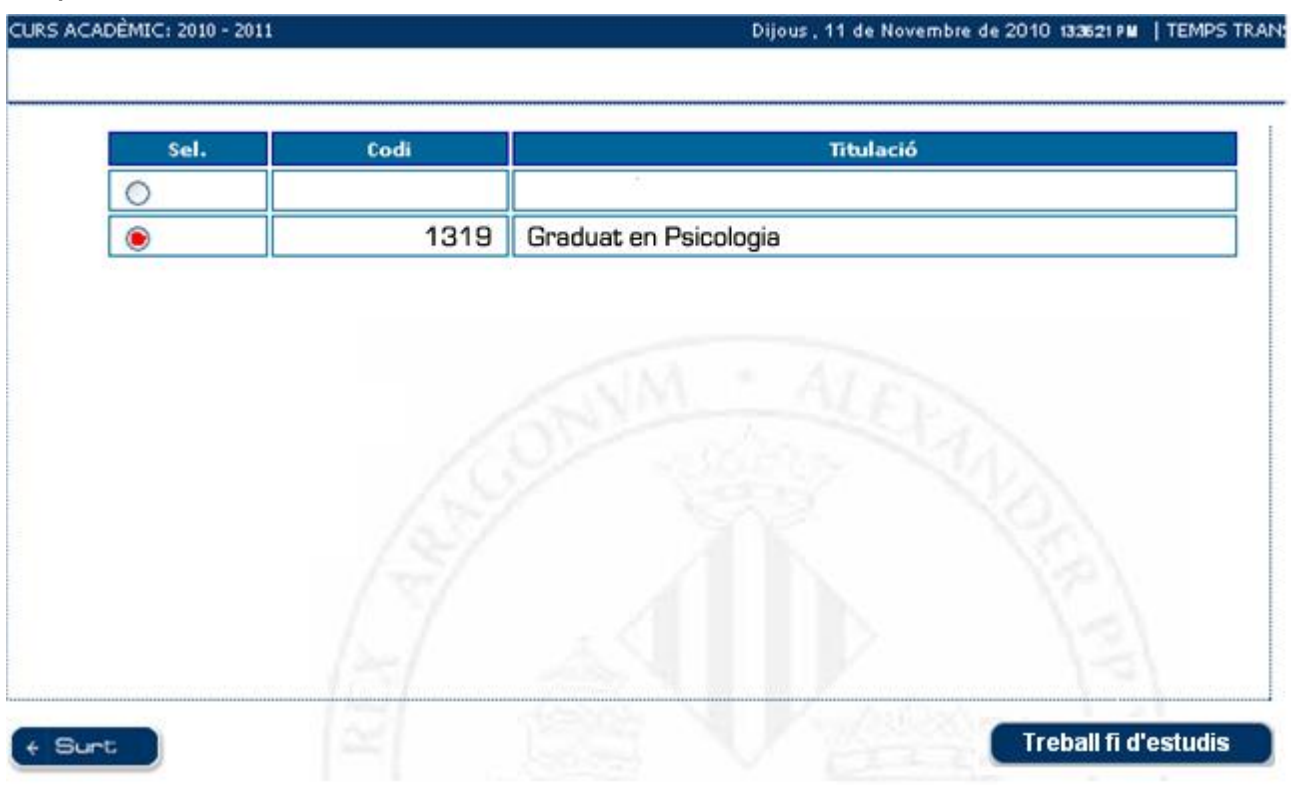

En la siguiente pantalla (informativa) aparecen reflejados los códigos correspondientes a los Departamentos y la denominación de los mismos. Ambos deberán tenerse en cuenta para realizar la búsqueda de las plazas.

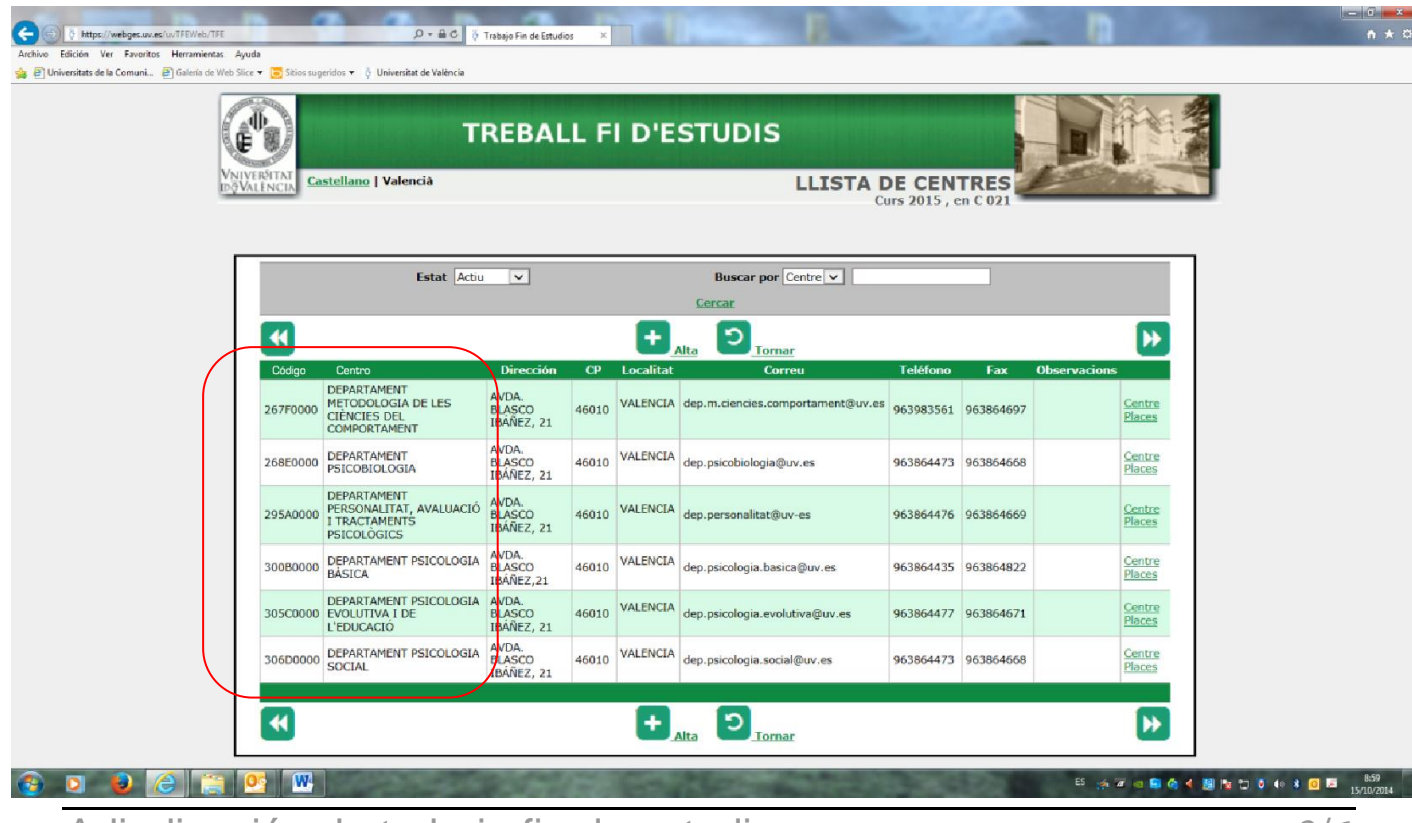

Adjudicación de trabajo fin de estudios  $3/6$ 

Se debe acceder a esta opción en el periodo de cita concedido, si no es así aparecerá una pantalla avisando que aún no es posible realizar la adjudicación.

Una vez validado aparecerá una pantalla en la que aparece en la parte superior los datos del alumno, y debajo de esta una lista de los temas en los que aún quedan plazas disponibles.

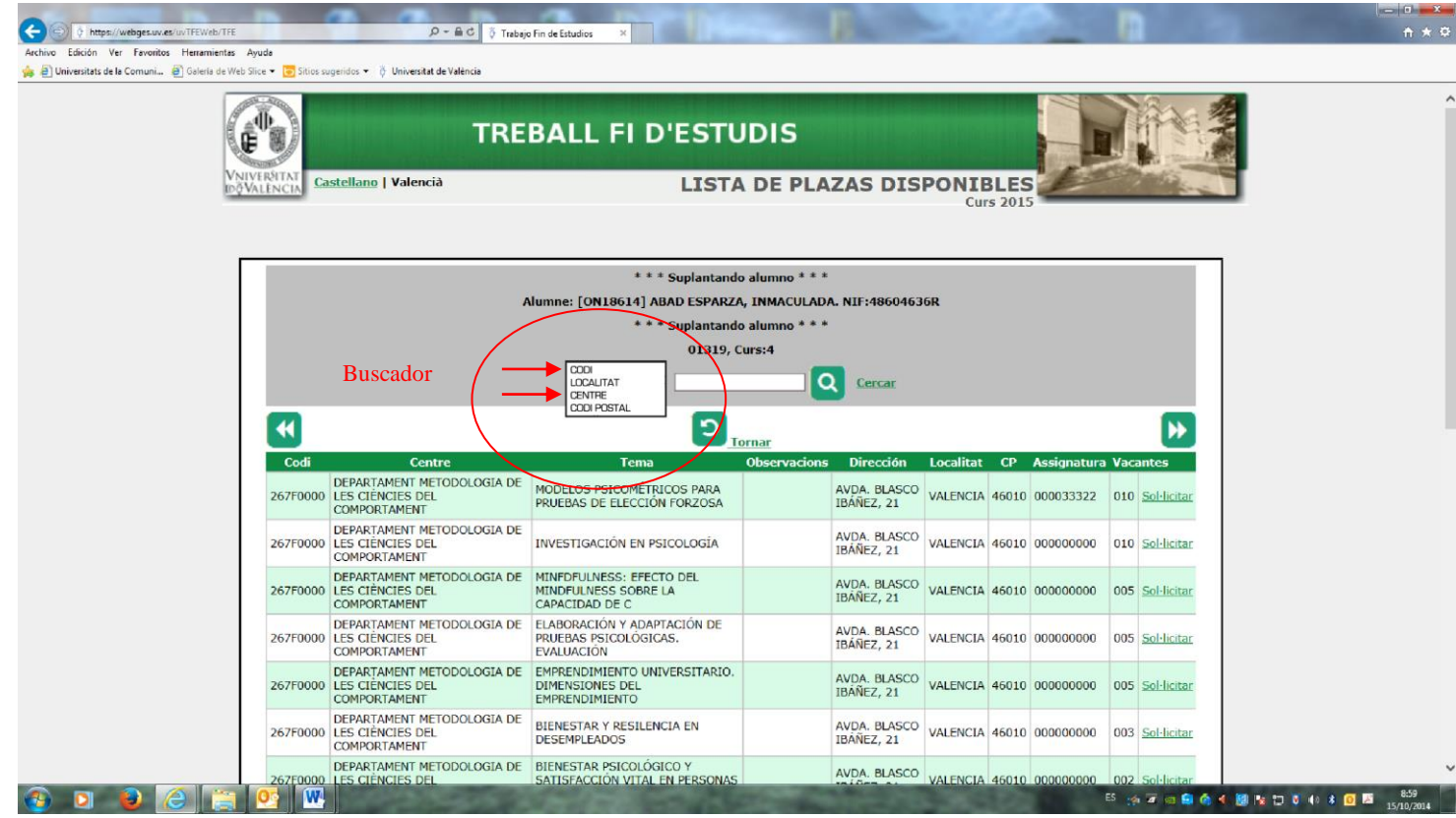

Dentro de esta pantalla se puede avanzar y retroceder en la lista de temas con los botones  $\overline{H}_y$   $\overline{H}$ 

Apretando 'Solicitar' se muestra una advertencia de que la operación es irreversible. Tras aceptarla se muestra la adjudicación.

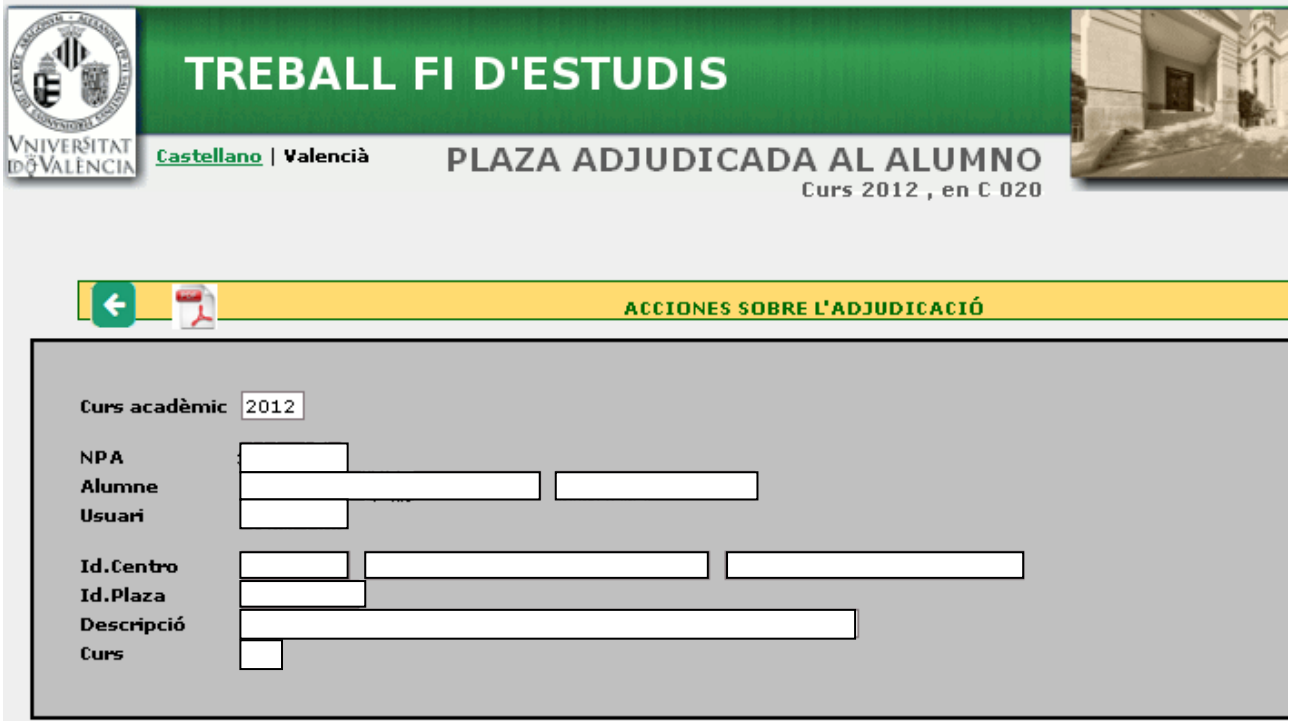

Y desde esta pantalla se obtiene el resguardo (dos copias).

## VNIVER<sup>SITAT</sup> (φψ) Facultat de<br> **D** VALÈNCIA (φυ) Psicologia i Logopèdia

**GRAU DE PSICOLOGIA** Treball fi d'estudis

Dades de l'estudiant

NPA: DNI: Cognoms: Nom:

Informació del treball adjudicat

Centre: Tema: Adreça: Població: Tutors:

Signatura

València, 7 d'octubre de

Aquesta notificació suposa un extracte informatiu de la plaça adjudicada en el dia de hui atés que les places adjudicades poden patir canvis o modificacions per circumstàncies alienes a les nostres competències. En cas que hi haja alguna modificació, es notificarà convenientment.

Facultat de Psicologia Avda. Blasco Ibáñez, 21 46010 València Tel.: 963 864 681 Fax: 963 864 470 http://www.uv.es/psicologia